## Comment utiliser Quizlet ?

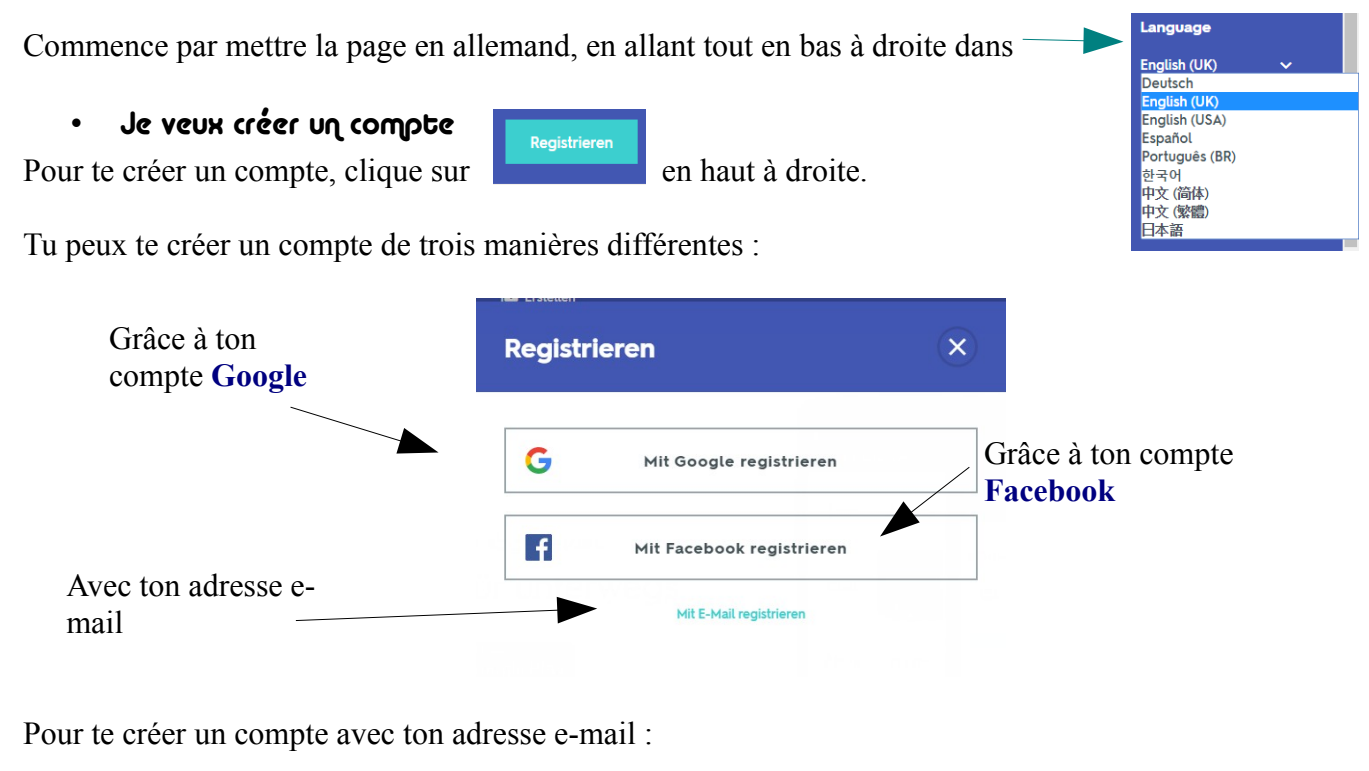

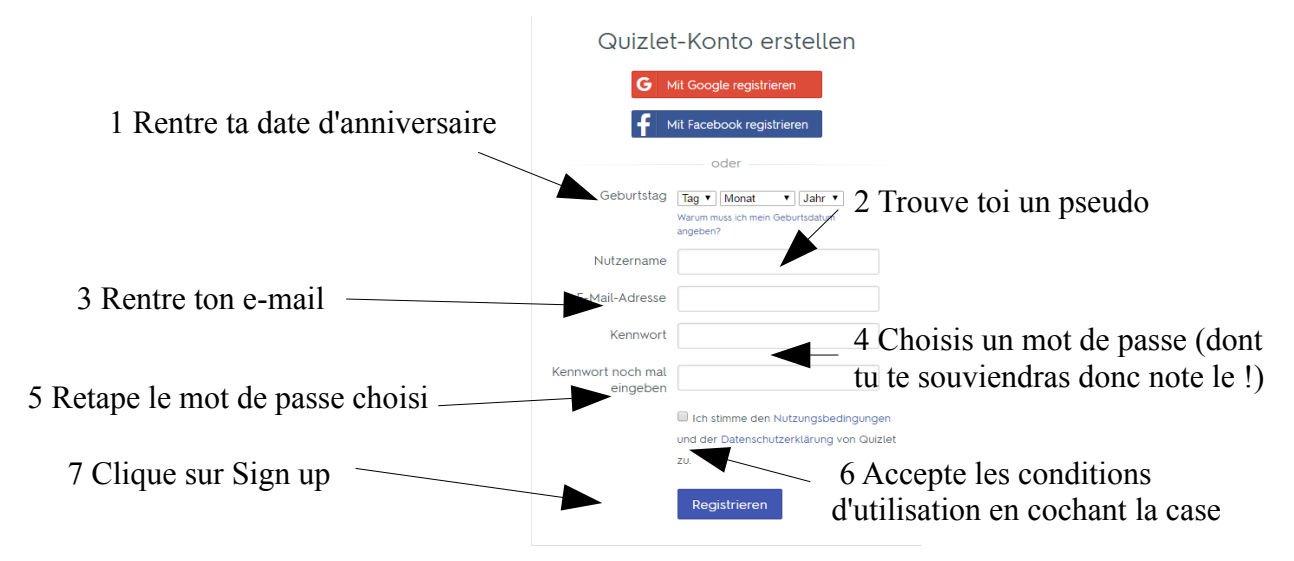

Il te posera ensuite la question : *Bist du ein Lehrer ?* (Es-tu professeur ?) et il faudra, bien entendu, cocher la case *Nein*.

## Je veux jouer

Clique sur Q suchen puis tape un thème de préférence en allemand, par exemple Hobbys. Quizlet te proposera ensuite plusieurs activités sur ce thème : pseudo

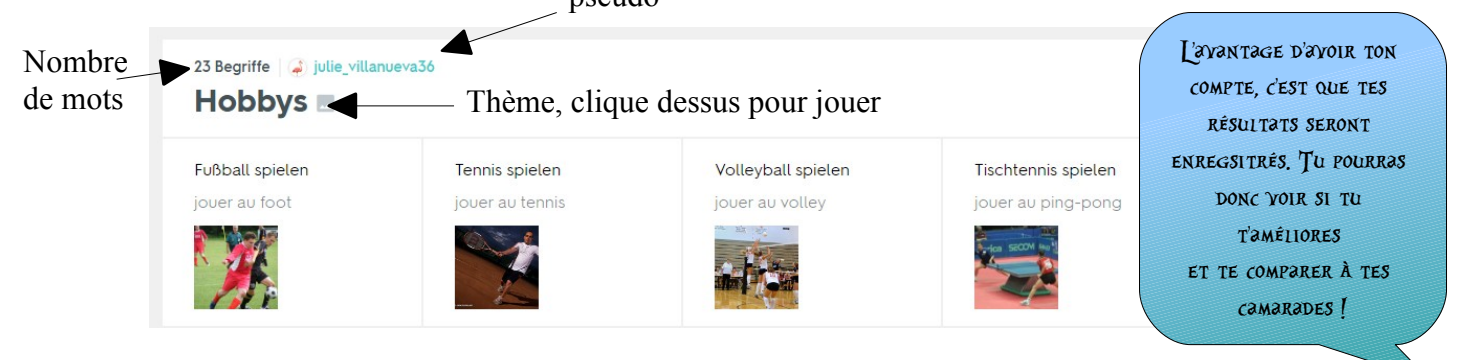

## • Je veux créer mes jeux

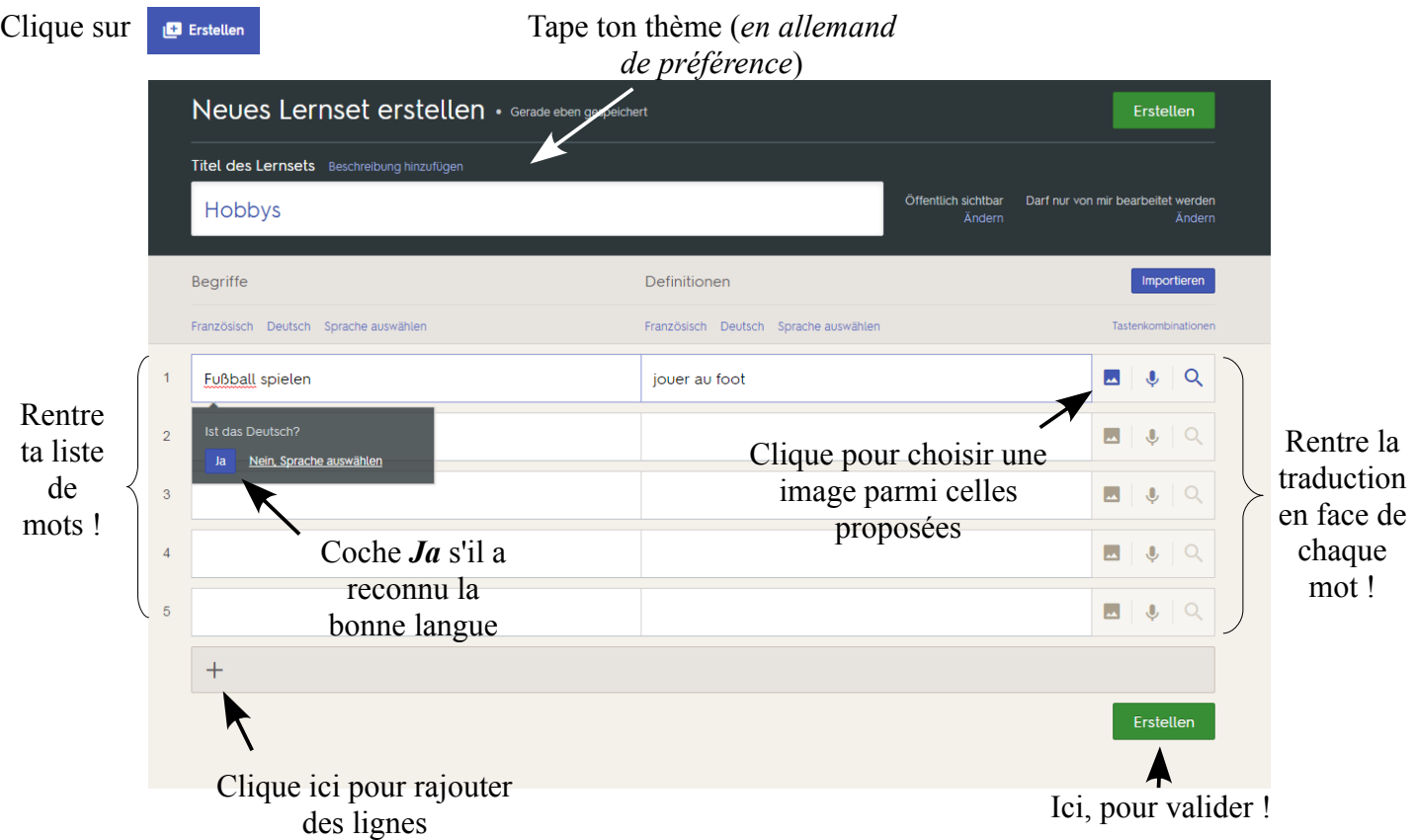

Tu peux mettre l'allemand dans la première colonne et le français dans la seconde, mais l'inverse est également possible !

> Tu peux retrouver tes activités à tout moment et les modifier ! Mainetnant, à toi de jouer !